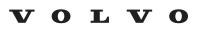

Service and Parts Business

# **Technical Journal**

| TITLE:                    |                                            |             |              |  |  |  |  |  |
|---------------------------|--------------------------------------------|-------------|--------------|--|--|--|--|--|
| Towbar TRM not responding |                                            |             |              |  |  |  |  |  |
|                           |                                            |             |              |  |  |  |  |  |
| REF NO:                   | EF NO: ISSUING DEPARTMENT: CAR MARKET:     |             |              |  |  |  |  |  |
| TJ 36513.1.0              | Technical Service United States and Canada |             |              |  |  |  |  |  |
|                           | PARTNER:                                   | ISSUE DATE: | STATUS DATE: |  |  |  |  |  |
| 3 US 7                    | 7510 Volvo Car USA                         | 2023-02-07  | 2023-02-13   |  |  |  |  |  |
| FUNC GROUP:               | FUNC DESC:                                 |             |              |  |  |  |  |  |
| 8920                      | Recovery and towing unit                   | Page 1 of 2 |              |  |  |  |  |  |

# "Right first time in Time"

### **DESCRIPTION:**

If vehicle is showing symptom of towbar/trailer module (TRM) with no function, no VIDA communication and/or DIM message "Trailer system service required" is displayed, follow the instructions under "Service".

Note! TJ only applicable for vehicles with TRM part number 32386674. This TRM was introduced 22w42 to aftermarket.

### **CSC** Customer Symptom Codes

| Code | Description                 |
|------|-----------------------------|
| ZV   | Towing device/Does not work |

## DTC Diagnostic Trouble Codes

### Vehicle Type

| Туре | Eng | Eng<br>Desc | Sales | Body | Gear | Steer | Model Year | Plant | Chassis range | Struc Week<br>Range |
|------|-----|-------------|-------|------|------|-------|------------|-------|---------------|---------------------|
| 224  |     |             |       |      |      |       | 2019-9999  |       | -             | 201835-209952       |
| 225  |     |             |       |      |      |       | 2019-9999  |       | -             | 201817-209952       |
| 227  |     |             |       |      |      |       | 2019-9999  |       | -             | 201846-209952       |
| 234  |     |             |       |      |      |       | 2017-2017  |       | -             | 201617-209952       |
| 235  |     |             |       |      |      |       | 2017-9999  |       | -             | 201624-209952       |
| 236  |     |             |       |      |      |       | 2017-9999  |       | -             | 201646-209952       |
| 238  |     |             |       |      |      |       | 2017-9999  |       | -             | 201646-209952       |

Produced and printed in the USA and available as an electronic document. @ 2023 VOLVO CAR USA, LLC

# Technical Journal 36513.1.0

| Туре | Eng | Eng<br>Desc | Sales | Body | Gear | Steer | Model Year | Plant | Chassis range | Struc Week<br>Range |
|------|-----|-------------|-------|------|------|-------|------------|-------|---------------|---------------------|
| 246  |     |             |       |      |      |       | 2018-9999  |       | -             | 201717-209952       |
| 256  |     |             |       |      |      |       | 2016-9999  |       | -             | 201505-209952       |
| 536  |     |             |       |      |      |       | 2019-9999  |       | -             | 201746-209952       |
| 539  |     |             |       |      |      |       | 2022-9999  |       | -             | 202140-209952       |

### **SERVICE:**

Analysis ongoing.

Perform a 12V battery reset of the vehicle for 20 minutes. If the problem disappears, do not replace any parts.

### Warranty claim info:

To get warranty claim accepted for a job described in this TJ, please use the attached VST OP number.

Note that the TJ number must be stated in repair order text.

### VST Operation Number

| VST Operation Number | Description                      |  |  |  |
|----------------------|----------------------------------|--|--|--|
| 99921-2              | General Reimbursement acc. To TJ |  |  |  |

## **VEHICLE REPORT:**

Yes, please submit a Vehicle Report if the service solution described in this TJ has no effect. Use concern area "Vehicle Report" and sub concern area "Support not needed", use function group 8920.